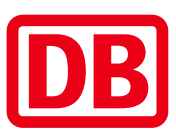

## Umgebungsplan

## Fürth-Dambach

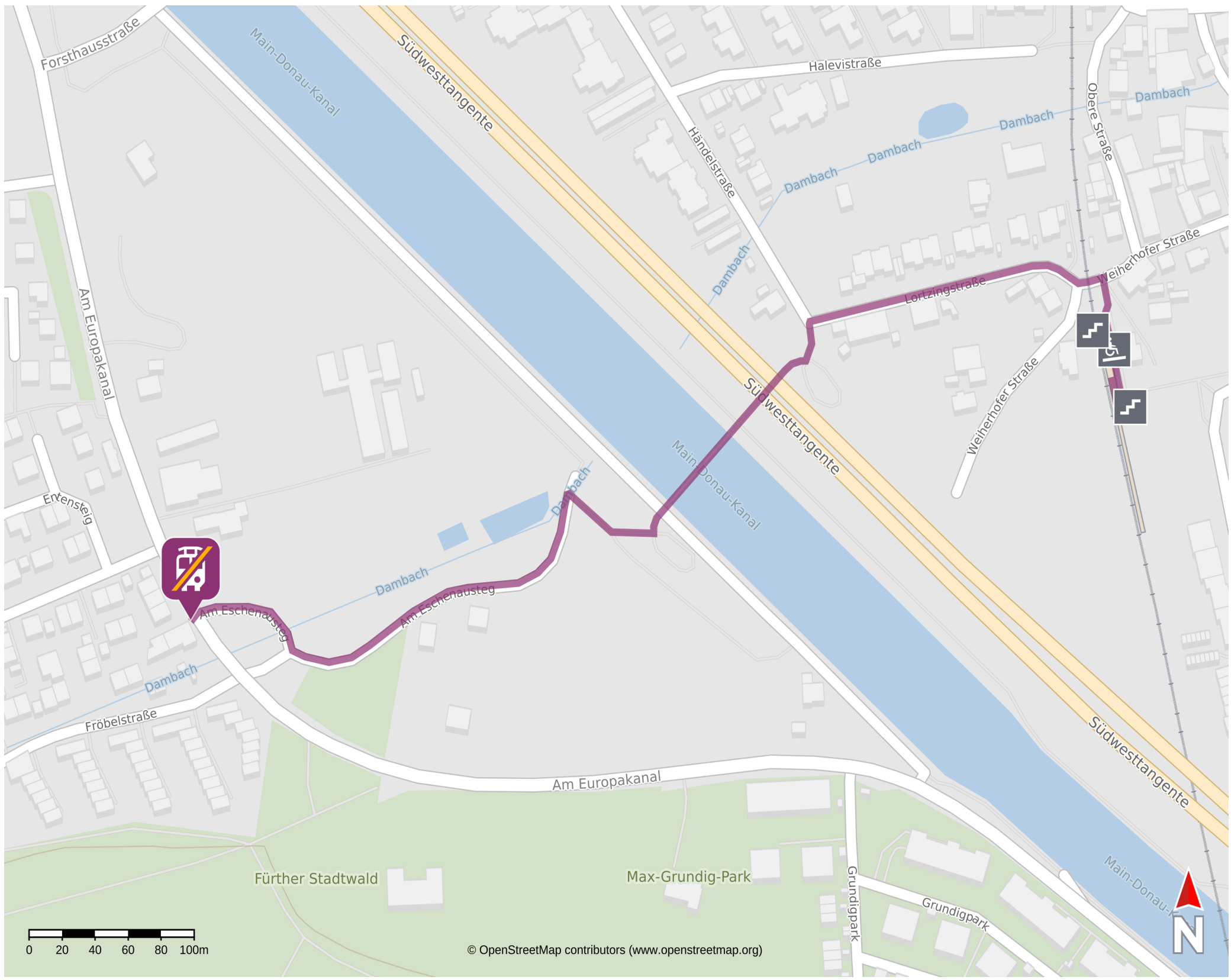

29.01.2025, 17:07

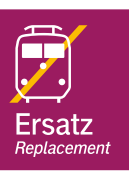

Ersatzhaltestelle

## Wegbeschreibung Schienenersatzverkehr\*

Verlassen Sie den Bahnsteig halten Sie sich links und begeben Sie sich an die Lortzingstraße. Folgen Sie dem Straßenverlauf. Biegen Sie nach links ab und begeben Sie sich auf den Eschausteg. Überqueren Sie die Brücke und folgen Sie dem Straßenverlauf. Halten Sie sich rechts und begeben Sie sich an die Straße Am Europakanal. Die Ersatzhaltestelle befindet sich in unmittelbarer Nähe.

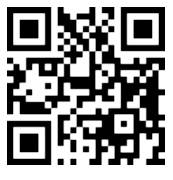

\*Fahrradmitnahme im Schienenersatzverkehr nur begrenzt, teilweise gar nicht möglich. Bitte informieren Sie sich bei dem von Ihnen genutzten Eisenbahnverkehrsunternehmen. Im QR Code sind die Koordinaten der Ersatzhaltestelle hinterlegt.

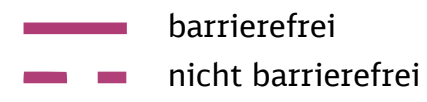